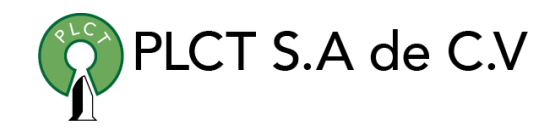

# **MONGODB**

## **Descripción General**

Curso orientado a usuarios y desarrolladores de aplicaciones que requieren acceder a información almacenada en un modelo de documentos NoSQL

## **Objetivo**

Que el estudiante aprenda y aplique las técnicas y metodologías de procesamiento de información almacenada en un modelo de documentos NoSQL

## **Duración**

20 horas

## **Requisitos**

Conocimientos básicos de Linux.

 [www.cursoslinux.com.mx](http://www.cursoslinux.com.mx/) [ventas@plct.com.mx](mailto:ventas@plct.com.mx) PLCT S.A. de C.V. Tel.: 55 4522 7839/55 1800 7696/7224447684

1. Introduction

1. Getting Started

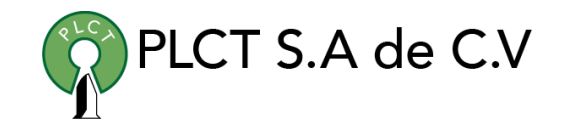

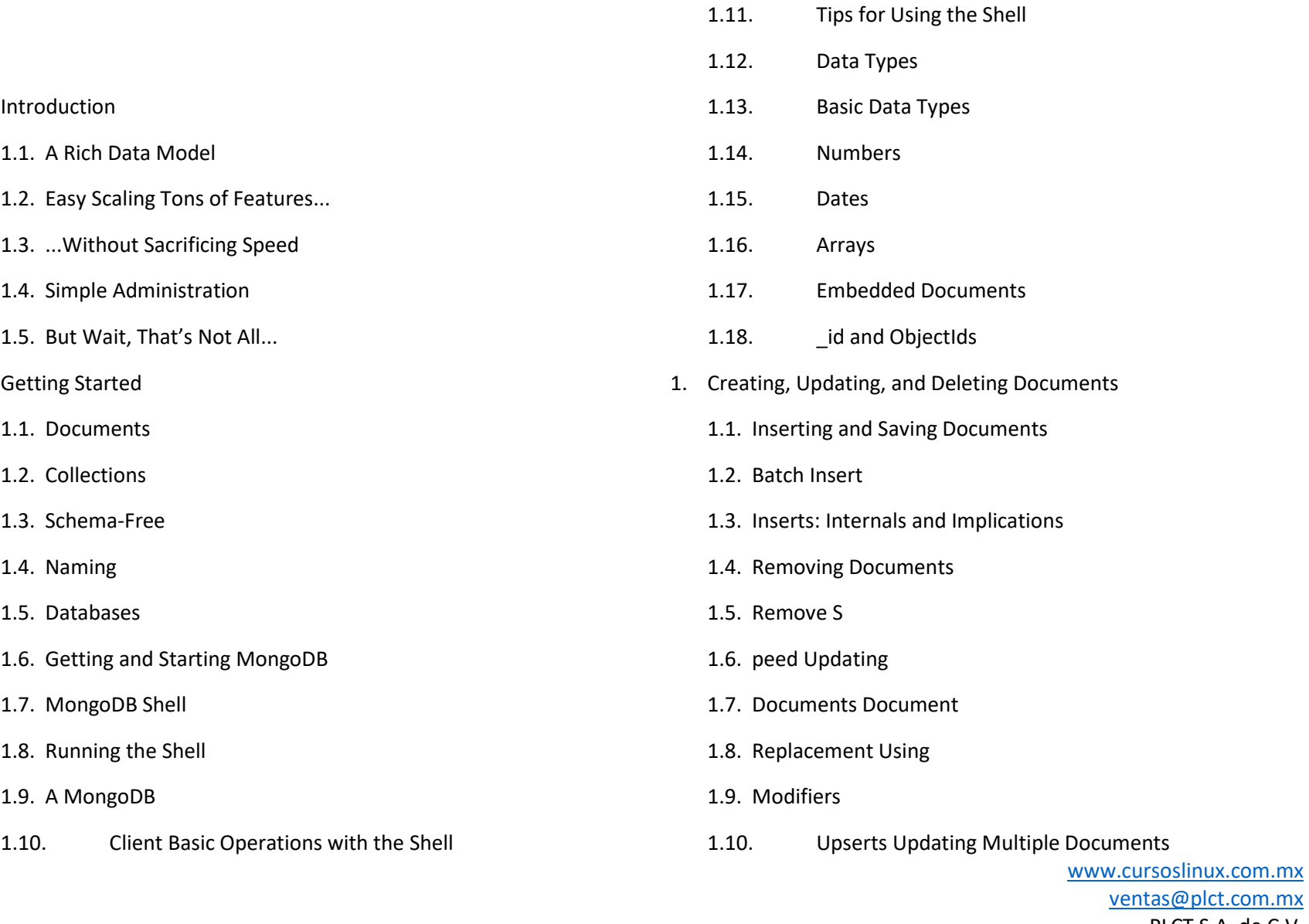

 PLCT S.A. de C.V. Tel.: 55 4522 7839/55 1800 7696/7224447684

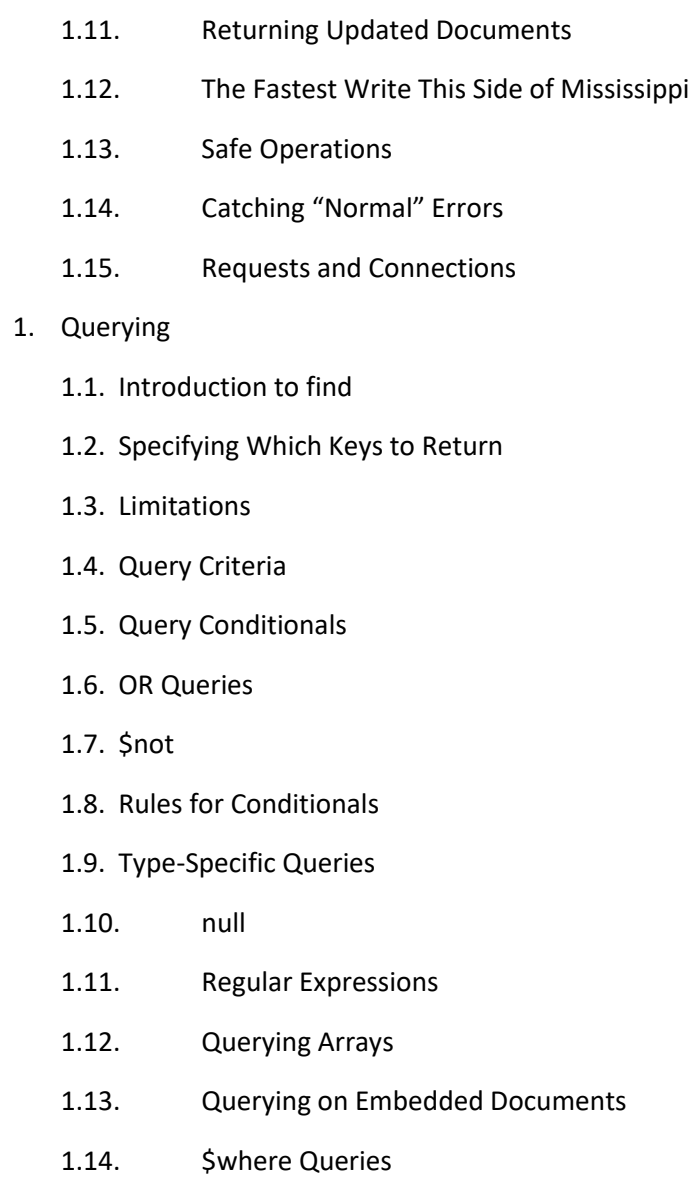

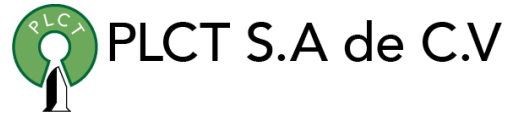

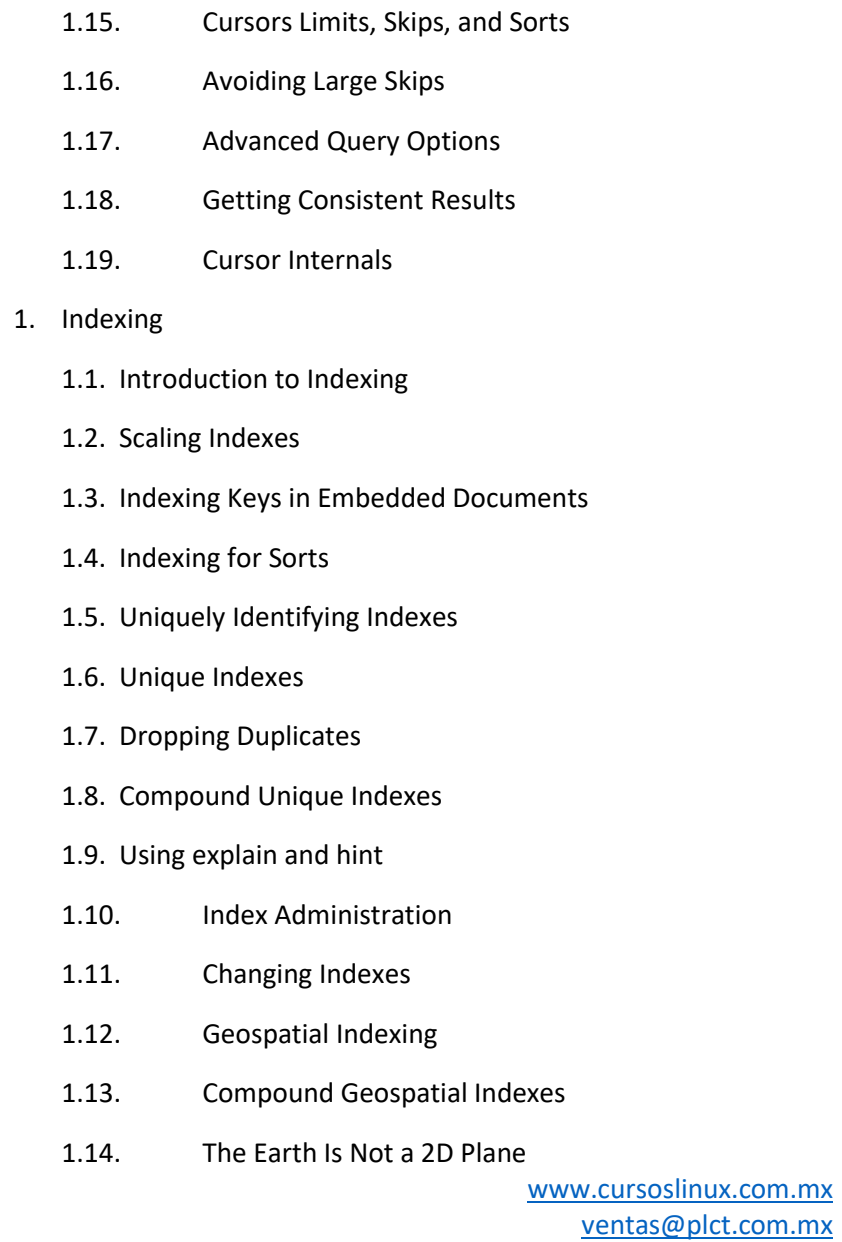

[ventas@plct.com.mx](mailto:ventas@plct.com.mx) PLCT S.A. de C.V. Tel.: 55 4522 7839/55 1800 7696/7224447684

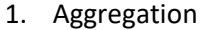

1.1. count

1.2. distinct

1.3. group

1.4. Using a Finalizer

- 1.5. Using a Function as a Key
- 1.6. MapReduce
- 1.7. Example 1: Finding All Keys in a Collection
- 1.8. Example 2: Categorizing Web Pages
- 1.9. MongoDB and MapReduce
- 1. Advanced Topics
	- 1.1. Database Commands
	- 1.2. How Commands Work
	- 1.3. Command Reference
	- 1.4. Capped Collections
	- 1.5. Properties and Use Cases
	- 1.6. Creating Capped Collections
	- 1.7. Sorting Au Naturel
	- 1.8. Tailable Cursors
	- 1.9. GridFS: Storing Files

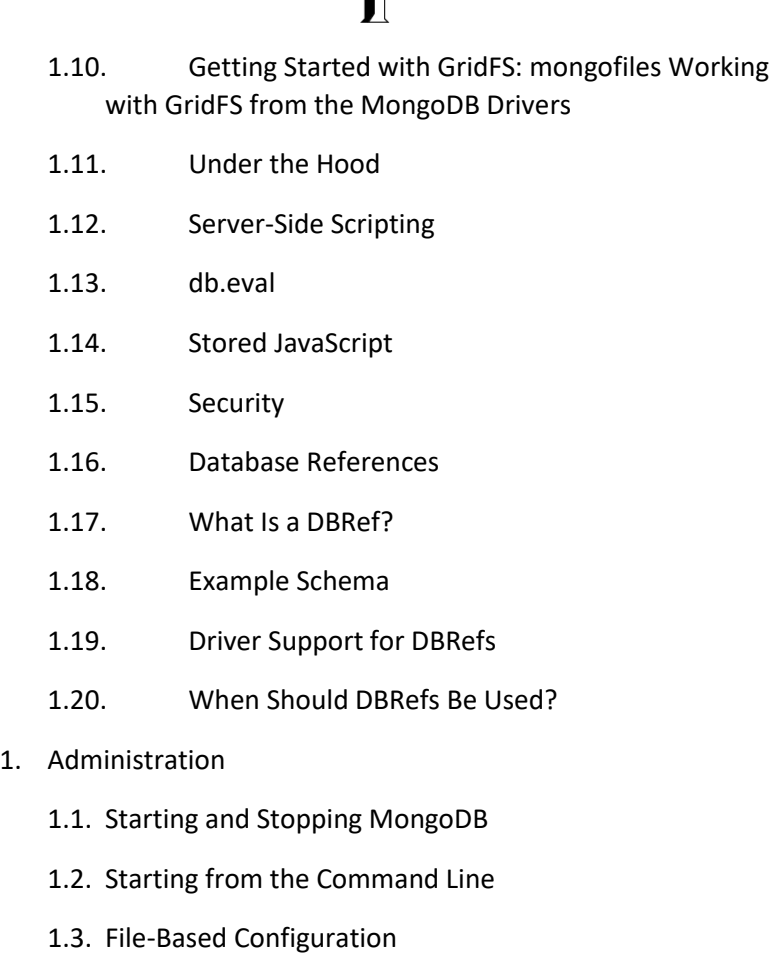

- 1.4. Stopping MongoDB
- 1.5. Monitoring
- 1.6. Using the Admin Interface
- 1.7. serverStatus

 [www.cursoslinux.com.mx](http://www.cursoslinux.com.mx/) [ventas@plct.com.mx](mailto:ventas@plct.com.mx) PLCT S.A. de C.V. Tel.: 55 4522 7839/55 1800 7696/7224447684

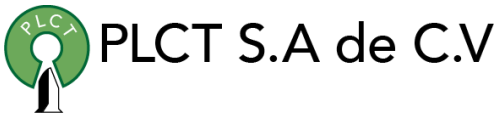

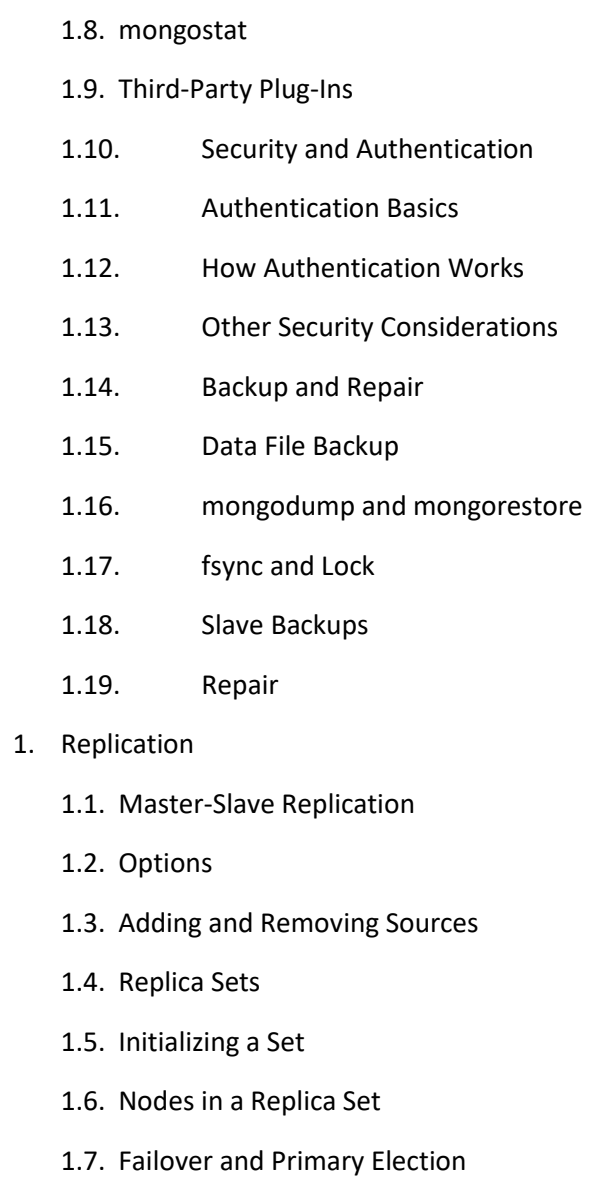

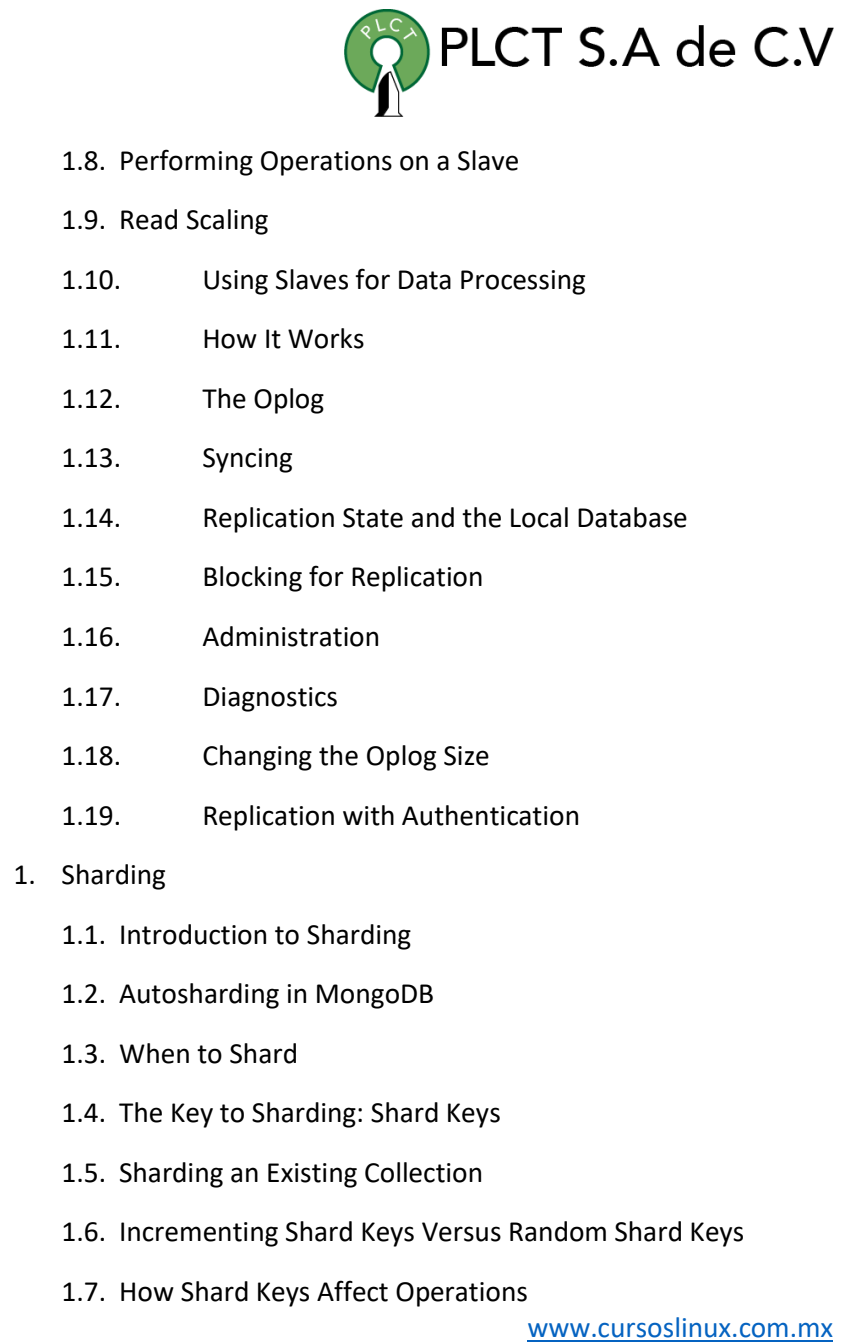

[ventas@plct.com.mx](mailto:ventas@plct.com.mx) PLCT S.A. de C.V. Tel.: 55 4522 7839/55 1800 7696/7224447684

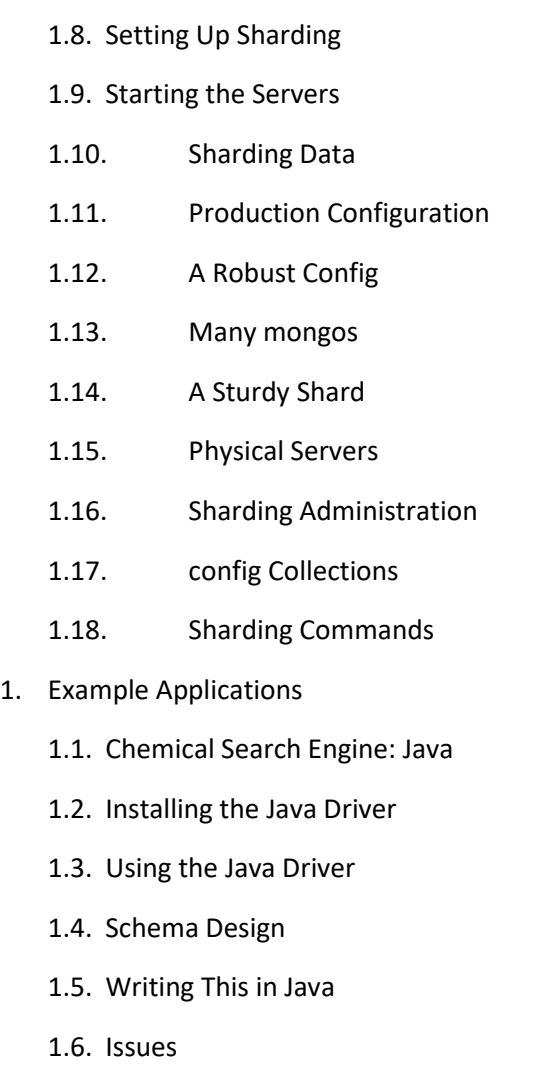

1.7. News Aggregator: PHP

1.8. Installing the PHP Driver

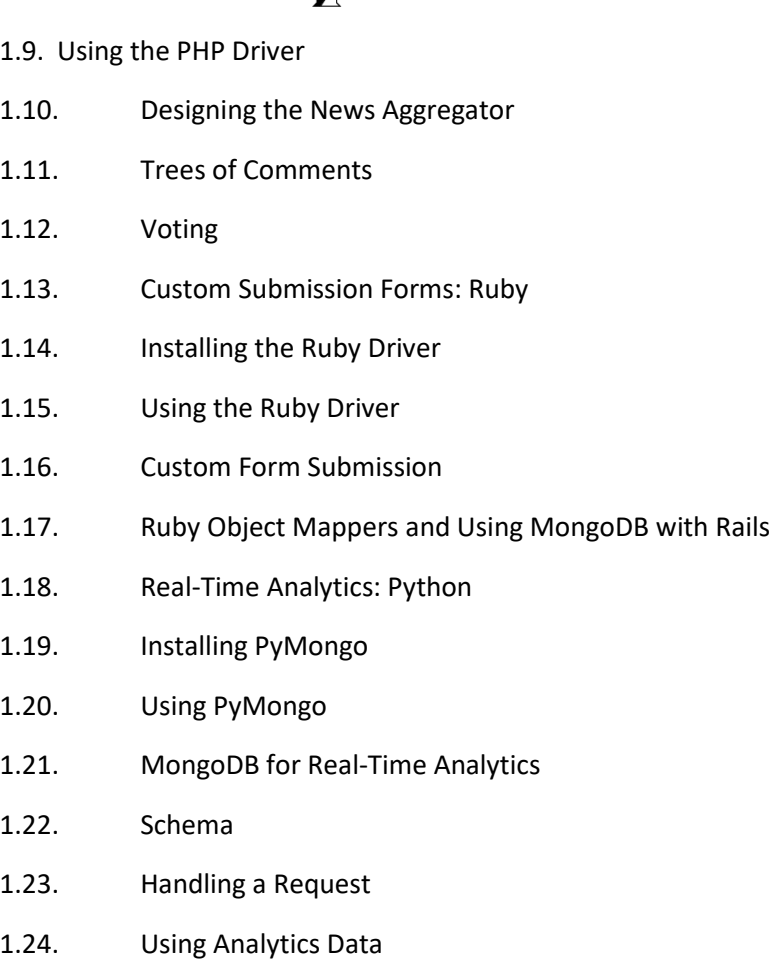

PLCT S.A de C.V

1.25. Other Considerations

 [www.cursoslinux.com.mx](http://www.cursoslinux.com.mx/) [ventas@plct.com.mx](mailto:ventas@plct.com.mx) PLCT S.A. de C.V. Tel.: 55 4522 7839/55 1800 7696/7224447684